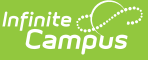

#### **Student Infraction & Student Infraction Response Templates (New Mexico)**

Last Modified on 10/21/2024 8:22 am CDT

[Report](http://kb.infinitecampus.com/#report-logic) Logic | [Report](http://kb.infinitecampus.com/#report-editor) Editor | Report [Examples](http://kb.infinitecampus.com/#student-infraction-response-template) | Student [Infraction](http://kb.infinitecampus.com/#student-infraction-template%C2%A0) Template | Student Infraction Response **Template** 

Tool Search: Student Infraction & Student Infraction Response Template

The Student Infraction & Student Infraction Response Templates are used to track student disciplinary infractions and a school's response(s) to the infractions for USDE Safe Schools reporting.

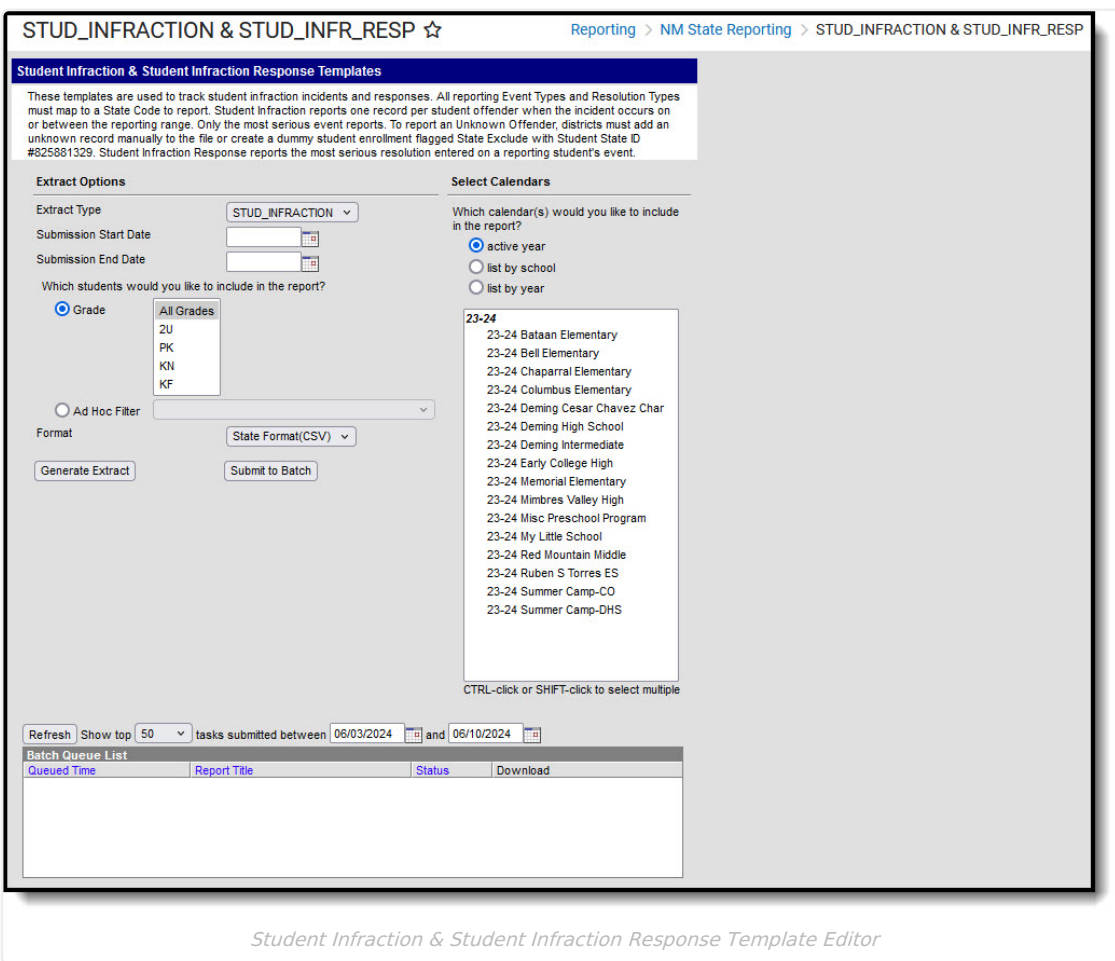

### **Report Logic**

- All reporting Event Types and Resolution Types must map to a State Code to report.
- To report an Unknown Offender, districts must add an unknown record manually to the file or create a mock student enrollment marked as State Exclude with Student State ID #825881329.

#### **Student Infraction**

- The Student Infraction reports an offender's most severe event per incident based on the Most Severe flag on the Event Editor.
- When the incident date falls on/between the reporting range and the offender has only one event mapped to

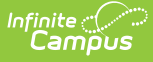

a state event code, that event reports.

When the incident date falls on/between the reporting range and the offender has multiple events mapped to a state event code, only events flagged Most Severe report.

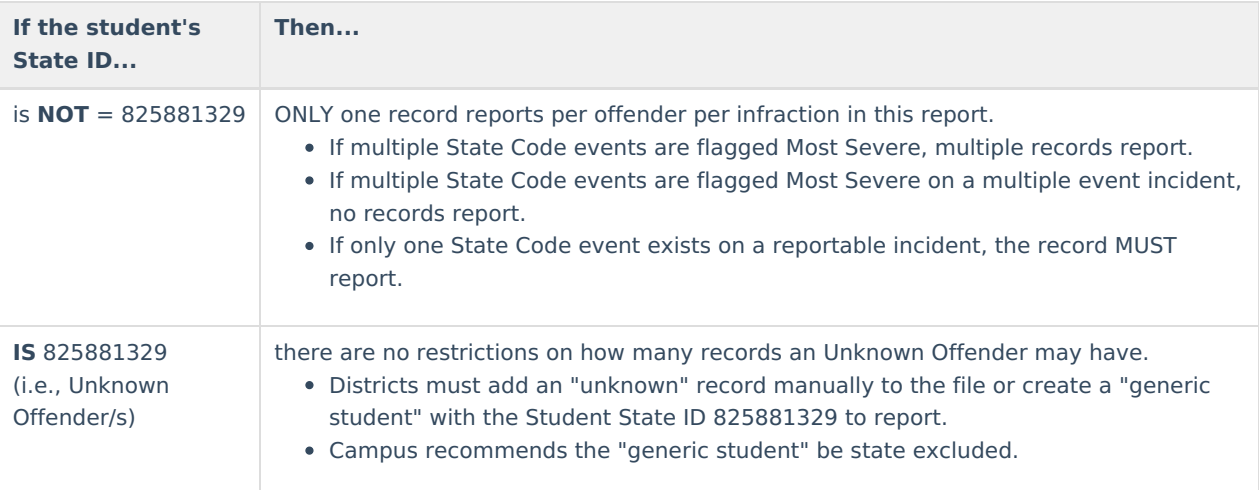

#### **Student Infraction Response**

- The Student Infraction Response reports the most severe resolution mapped to a state resolution code from reporting events in the Student Infraction Template.
- If no reportable response exist, no record reports.
- If multiple resolutions exist on the offender/event of record, the resolution with the lowest value reports.
- A response record reports for each infraction record submitted unless the unknown perpetrator ID reports (student state ID #825881329).

### **Report Editor**

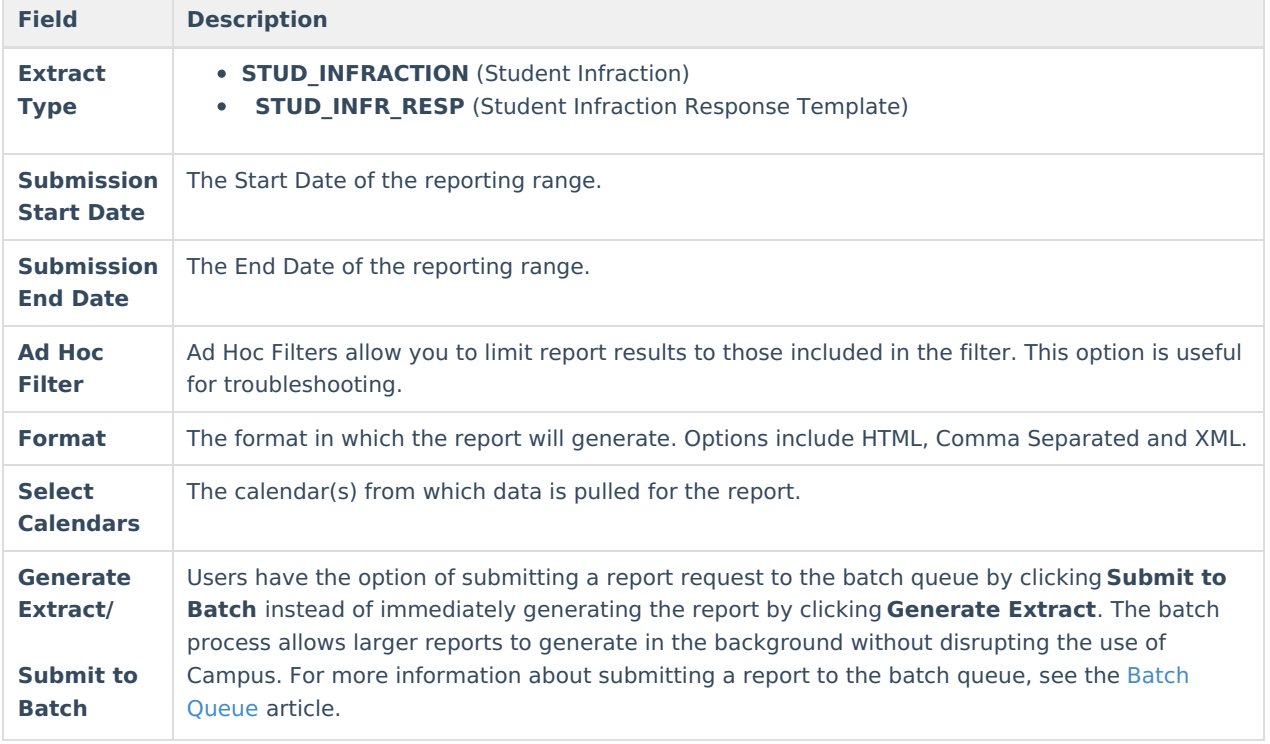

# **Report Examples**

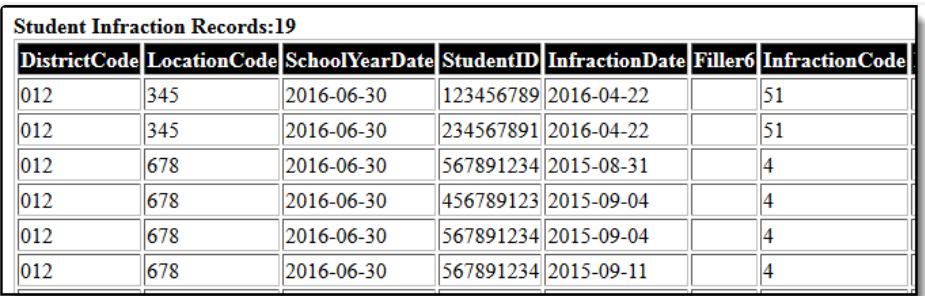

Student Infraction Records Example

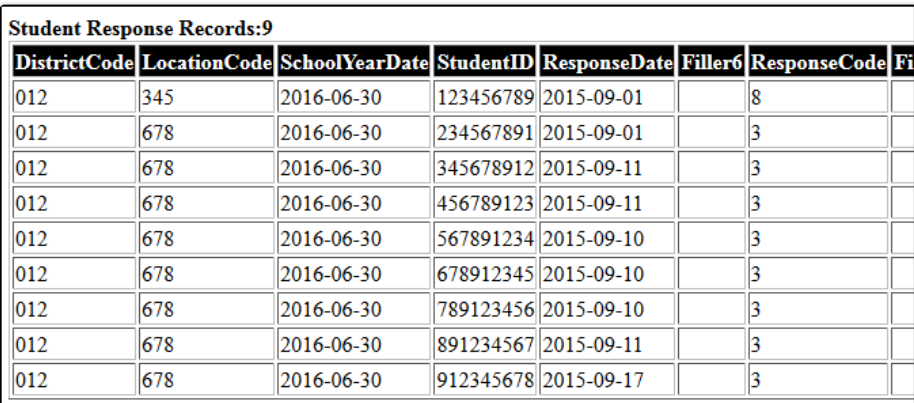

Student Response Records Example

# **Student Infraction Template**

![](_page_2_Picture_113.jpeg)

![](_page_3_Picture_0.jpeg)

![](_page_3_Picture_424.jpeg)

![](_page_4_Picture_0.jpeg)

![](_page_4_Picture_422.jpeg)

![](_page_5_Picture_0.jpeg)

![](_page_5_Picture_205.jpeg)

![](_page_6_Picture_0.jpeg)

![](_page_6_Picture_491.jpeg)

![](_page_7_Picture_0.jpeg)

![](_page_7_Picture_413.jpeg)

![](_page_8_Picture_0.jpeg)

![](_page_8_Picture_706.jpeg)

# **Student Infraction Response Template**

![](_page_8_Picture_707.jpeg)

![](_page_9_Picture_0.jpeg)

![](_page_9_Picture_526.jpeg)

![](_page_10_Picture_0.jpeg)

![](_page_10_Picture_485.jpeg)